### **Einsatz von Virtual Reality in der Regionalplanung**1

*Jürgen SIECK, Anne GRIEPENTROG*

(Prof. Dr. Jürgen SIECK, FHTW, Fachhochschule für Technik und Wirtschaft, Treskowallee 8, D-10318 Berlin, e-mail: J.Sieck@fhtw-berlin.de, http://ris.fb1.fhtw-berlin.de Dipl.-Math. Anne GRIEPENTROG, GFaI, Gesellschaft zur Förderung angewandter;Informatik e.V, Rudower Chaussee 5, D-12484 Berlin, e-mail: *griepen@gfai.de*)

## **1. EINLEITUNG**

Moderne Informations- und Kommunikationstechnologien dringen in immer mehr Bereiche des täglichen Lebens vor und erlauben ein effektiveres Arbeiten. Mit diesen neuen Technologien ist es möglich, völlig neue Formen der Regionalplanung zu entwickeln und anzubieten. Im hier vorgestellten Beitrag werden aktuelle Probleme bei der Nutzung von Informations- und Kommunikationstechnologien durch Architekten und Raumplaner aufgezeigt und Lösungsmöglichkeiten vorgestellt.

Im zweiten Abschnitt wird gezeigt, wie moderne Regionalinformationssysteme, basierend auf modernen Informations- und Kommunikationstechnologien, aufgebaut sein müssen, daß sie von Architekten, Raumplanern, Entscheidungsträgern und Anwohnern effektiv genutzt werden können. Im Vordergrund der Betrachtungen stehen mehrere Probleme: Wie können Regionalinformationssysteme strukturiert werden und wie ist das Navigationsinterface zu gestalten? Zusätzlich wird untersucht, wie aufwendige Visualisierungen von komplexen Stadtlandschaften durchgeführt werden müssen, die auch auf Computern ohne Spezialkomponenten betrachtet werden können.

Im dritten Abschnitt wird gezeigt, wie durch den Einsatz von Multimedia-Techniken die Informationen optimal aufbereitet werden können, um einen maximalen Informationsfluß zu erreichen.

Im vierten Abschnitt werden Einsatzmöglichkeiten der VR-Technik auf Basis von VRML demonstriert. Dazu werden an Beispielen von Berlin Karlshorst und der Trabrennbahn Karlshorst und Berlin Mahrzahn gezeigt, wie die verschiedenen funktionalen Möglichkeiten der Virtual Reality Technik genutzt werden können, um die Stadien der Regionalplanung so zu präsentieren, daß jeder Interessierte sich am Diskussionsprozeß beteiligen kann. Im letzten Abschnitt wird ein Ausblick auf die zukünftigen Arbeiten am multimedialen Stadtplanungssystem gegeben.

### **2. AUFBAU VON REGIONALINFORMATIONSSYSTEMEN IM HINBLICK AUF DIE REGIONALPLANUNG**

Die Implementierung eines Beispielregionalinformationssystems wurde anhand des Stadtteils Karlshorst von Berlin durchgeführt. Der unmittelbare Bezug und die Zugehörigkeit der Fachhochschule für Technik und Wirtschaft machten das zu einem logischen Schritt. In dieser Referenzimplementierung sollten die theoretischen Konzepte im realen Umfeld erprobt werden.

Die Navigation in traditionellen regionalen Informationssystemen geschieht hauptsächlich über Menu-Frames. Hier befinden sich Möglichkeiten, zur Startseite zurückzukehren, einzelne Inhalte direkt anzuspringen oder sich innerhalb der Seite zu bewegen. Die erste Navigationsebene ist das Menü. Die einzelnen Menüpunkte führen zu Untermenüs, von denen aus der jeweilige Inhalt erreichbar ist. Bei umfangreichen Inhalten gibt es dann noch einmal ein Untermenü am Kopf der Inhaltsseite, um eine schnelle Navigation im Inhalt zu ermöglichen.

Die herkömmliche Navigation über Menüstrukturen wurde um eine dreidimensionale Navigation erweitert. Erreicht wurde diese

Abbildung 1: Standard-Menü des RIS Karlshorst (Java-Version).

 $\overline{a}$ 

llobalt hformationen Aufb Stadtplan Pers ultur/Freizeit Bildung Sen Verwaltung Infos Wirtschaft Sonstiges Privat

Manfred Schrenk (Hg.)<br>
Computergestützte Raumplanung<br>
SBN 3-901673-02-4<br>
SBN 3-901673-02-4 Computergestützte Raumplanung 1 gefördert im Rahmen des Forschungsprojektes RIS durch den BMBF.

durch eine Nachbildung der realen Begebenheiten in Karlshorst, also eines 3-dimensionalen Stadtplans. Exemplarisch wurden die Fachhochschule für Technik und Wirtschaft und die Trabrennbahn Berlin-Karlshorst detaillierter ergänzt.

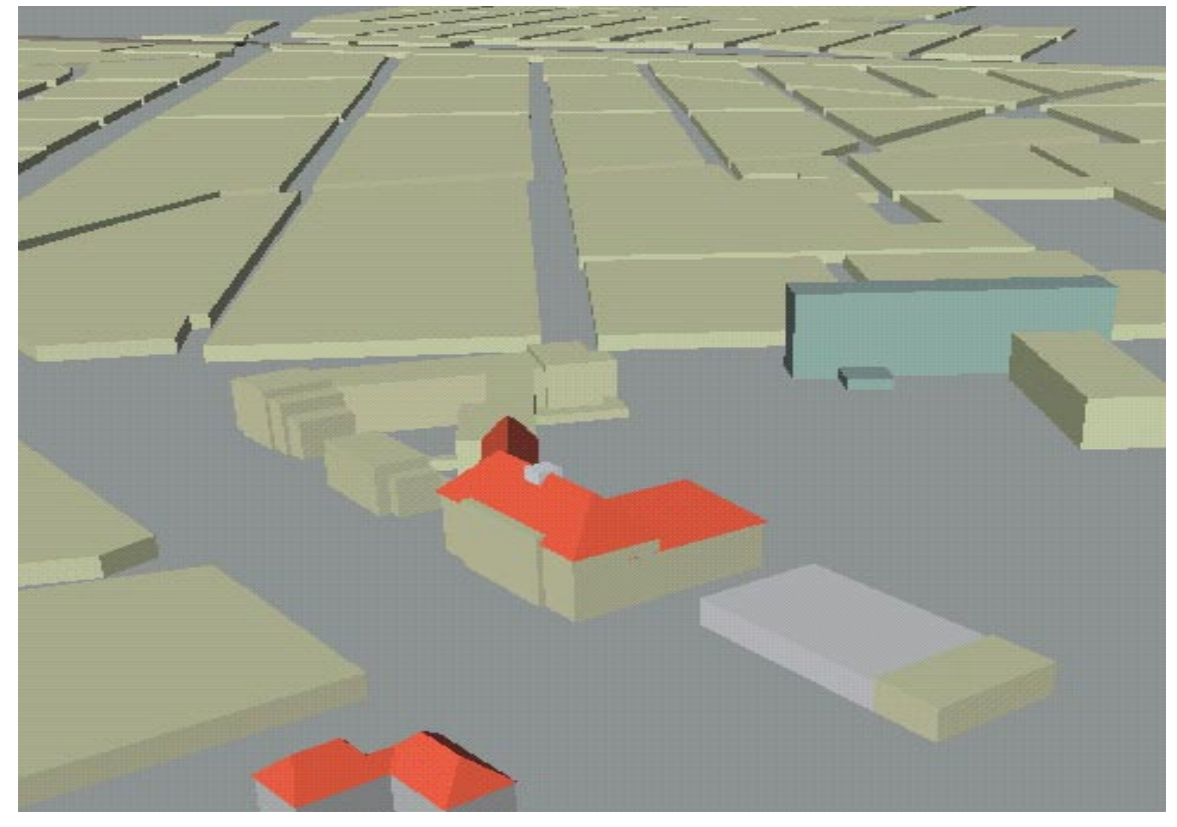

Abbildung 2: 3D-Stadtplan von Berlin-Karlshorst mit FHTW (erste Ebene).

Zur Darstellung des Stadtgebietes wurden, soweit realisiert, die Gebäude und sonstige wichtige Einzelheiten nachgebildet. Da ein relativ detailreich nachgebildetes Gebäude aus mindestens 100 - 200 Polygonen mit mehreren Texturen besteht und es in einem Stadtgebiet der Größe Karlshorsts mehr als tausend Gebäude gibt, kann nicht erwartet werden, daß in der Szene sämtliche Einzelheiten sichtbar sind und diese gleichzeitig noch navigierbar bleibt. Navigierbar heißt in diesem Fall, daß der Browser eine zumutbare Bildgenerierungsrate liefert. Diese wird auch Framerate genannt und sollte bei mindestens 8 - 15 fps (frames per second) liegen. Um das zu erreichen, muß bei Verwendung normaler Pentium-PCs darauf geachtet werden, daß nicht mehr als etwa 1000 Polygone gleichzeitig dargestellt werden sollen.

Um die Polygonanzahl so weit wie möglich zu senken, wurde die Szene mittels des LOD-Knotens (Level Of Detail) in mehrere Ebenen unterschiedlicher Detailtiefe gegliedert. Dieser Knoten ermöglicht es, verschieden aufwendig modellierte Objekte - je nach Entfernung des Benutzers vom Objekt - automatisch ein- und auszublenden. Das verringert den Rechenaufwand bei der Wiedergabe der Szene, da bei größerer Entfernung des Benutzers zunächst weniger aufwendige Modelle dargestellt werden. Die Beschreibung der Gliederung dieser Ebenen wird möglichst allgemein gehalten, ohne genauer auf die Besonderheiten des Stadtgebietes von Karlshorst einzugehen. Vier Ebenen mit den folgenden Eigenschaften werden unterschieden:

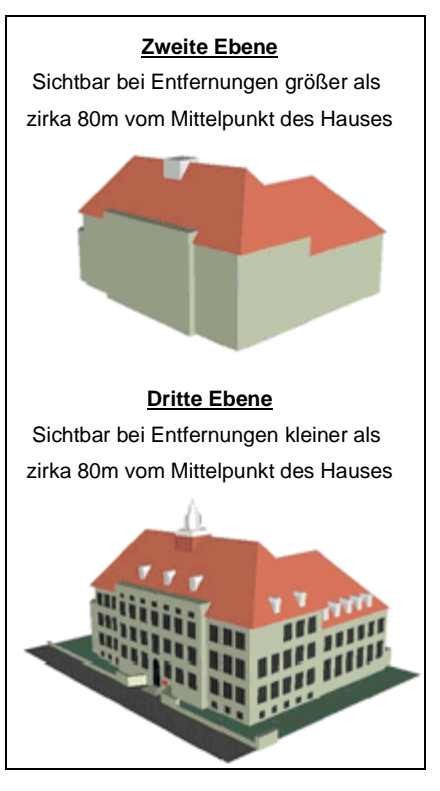

```
Abb.3
```
- 1. Ebene: Der Detailreichtum dieser Ebene entspricht etwa dem einer Stadtkarte im Maßstab 1:25000 ohne Beschriftungen aber mit 3. Dimension. Der Stadtplan wird in dieser Ebene in Form von Blöcken dargestellt. Ein Block sind ein oder mehrere Grundstücke, die zusammenhängend sind und dabei dieselbe Art von Bebauung haben.
- 2. Ebene: Der Detailreichtum dieser Ebene entspricht etwa einer Stadtkarte im Maßstab 1:10000. Diese Ebene ist aus Entfernungen kleiner als etwa 250 m vom Mittelpunkt des jeweiligen Blocks der ersten Ebene sichtbar. Elemente der zweiten Ebene werden mittels eines LOD-Knotens an den jeweiligen Block gehängt und ersetzen diesen ab der im LOD-Knoten eingestellten Entfernung.
- 3. Ebene: Diese Ebene zeigt sich bei Annäherung an ein Gebäude der zweiten Ebene ab etwa 80 m vom Gebäudemittelpunkt. Dafür liegt auf jedem Gebäude ein weiterer LOD-Knoten, der nun detailliertere Darstellungen der Häuser einblendet.
- 4. Ebene: Diese Ebene ist eigentlich keine Ebene in der Szene mehr, vielmehr handelt es sich hierbei um begehbare Innenräume der Gebäude, die als gänzlich neue VRML-Szene die Stadt-Szene im VRML-Fenster ersetzen. Üblicherweise sind diese Innenräume über Anchor-Knoten (Links), die an den Eingängen der virtuellen Gebäude angebracht sind, zu erreichen. Der Benutzer klickt dazu auf die Türen und die Innenszene wird geladen.

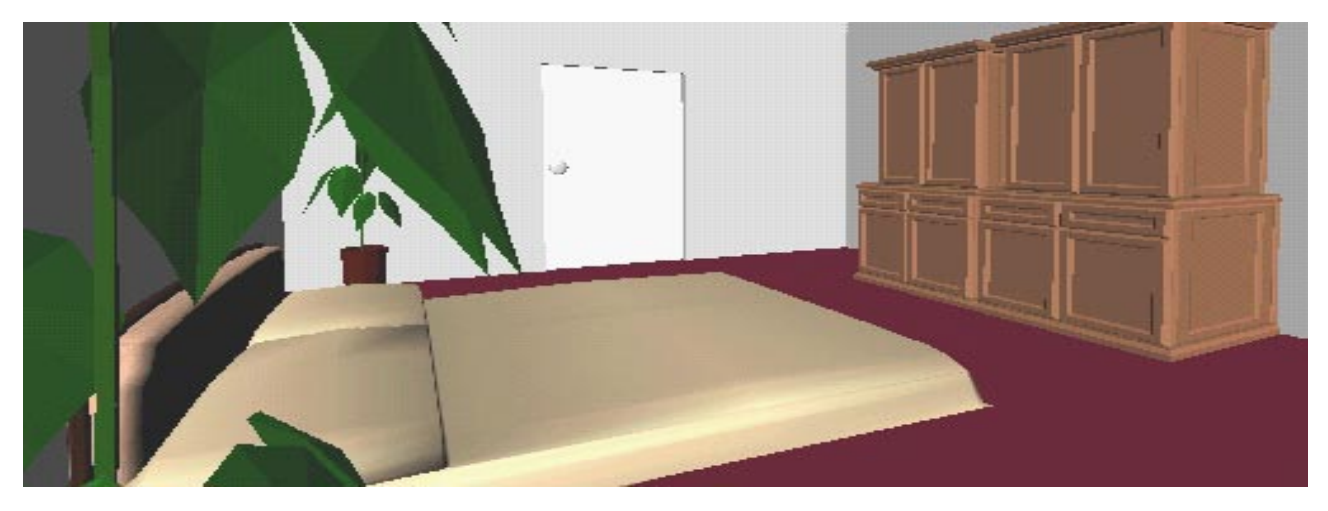

Abbildung 4: Innenraumansicht (4. Ebene).

# **3. MEDIENGERECHTE INFORMATIONSDARSTELLUNG**

Elektronische Medien haben gegenüber dem gedruckten Werk entscheidende Vorteile: der hohe Grad der Aktualität, die Orts- oder Zeitunabhängigkeit, sowie die Möglichkeit sich schnell, gezielt und umfassend zu informieren. Eine mediengerechte Präsentation zeichnet sich deshalb durch eine gezielte Ausnutzung dieser Vorteile aus, diese Ausnutzung spiegelt sich

- in der grafischen Gestaltung,
- bei der Auswahl der Themen und ihrer Anpassung an die Medien sowie
- bei der Strukturierung des Informationsangebotes

in regionalen Informationssystemen wieder.

Eine mediengerechte Präsentation berücksichtigt neben der Art des Informationsmediums auch die Anpassung an die Inhalte. So ist es beispielsweise nicht sinnvoll, seitenweise textuelle Informationen zum Entwicklungsvorhaben der Stadt auf einem Informationsterminal oder im Internet zu veröffentlichen, hier ist das Buch ein besser geeignetes Medium. Bei ausreichender Bandbreite und Rechnerkapazität ist es jedoch durchaus sinnvoll, diese Vorhaben schon vorab, in einem VRML-Modell darzustellen. So kann auch bei solchen Vorhaben eine größere Bürgernähe erreicht werden, mit der besseren Information der Bürger und einer größeren Transparenz der Entwicklungsvorhaben kann auch die Identifikation der Bewohner mit ..ihrer" Stadt wachsen.

Generell muß man hier die Forderung aufstellen, daß der Einsatz verschiedener Medien Informationsauffindung erleichtern soll und nicht ablenken darf. Gilt bereits für eine klassische zweidimensionale Präsentation, daß die Informationen leicht auffindbar sein müssen, so ist dies für die Akzeptanz von virtuellen, dreidimensonalen Welten noch viel zwingender. Hier ist zu gewährleisten, daß Erholung und Freizeitwert bereits bei der Informationsabfrage (information on the fingertips) geboten werden. So spielt beispielsweise in dem Bereich der Stadtgeschichte und -entwicklung die Einbeziehung der neuen "virtuellen Welten" eine besonders große Rolle; hier kann mit relativ kleinem Aufwand eine große Wirkung erzielt werden. Häufig werden 3D-Modelle der neuen Gebäude auf dem Computer entworfen, diese können beispielsweise schon als Ausgangsdaten für das VRML-Modell des Gebäudes eingesetzt werden, durch dieses Modell kann der Nutzer sich dann auf selbst gewählten Pfaden bewegen. Allerdings erfordert diese Bewegung im dreidimensionalen Raum etwas Übung. Hinzu kommt, daß die VRML-Modelle für den Einsatz auf PC-Technik mit relativ wenigen Details auskommen müssen, so daß die Realitätsnähe bei dem gegenwärtigen Stand der Technik noch nicht immer gewährleistet ist.

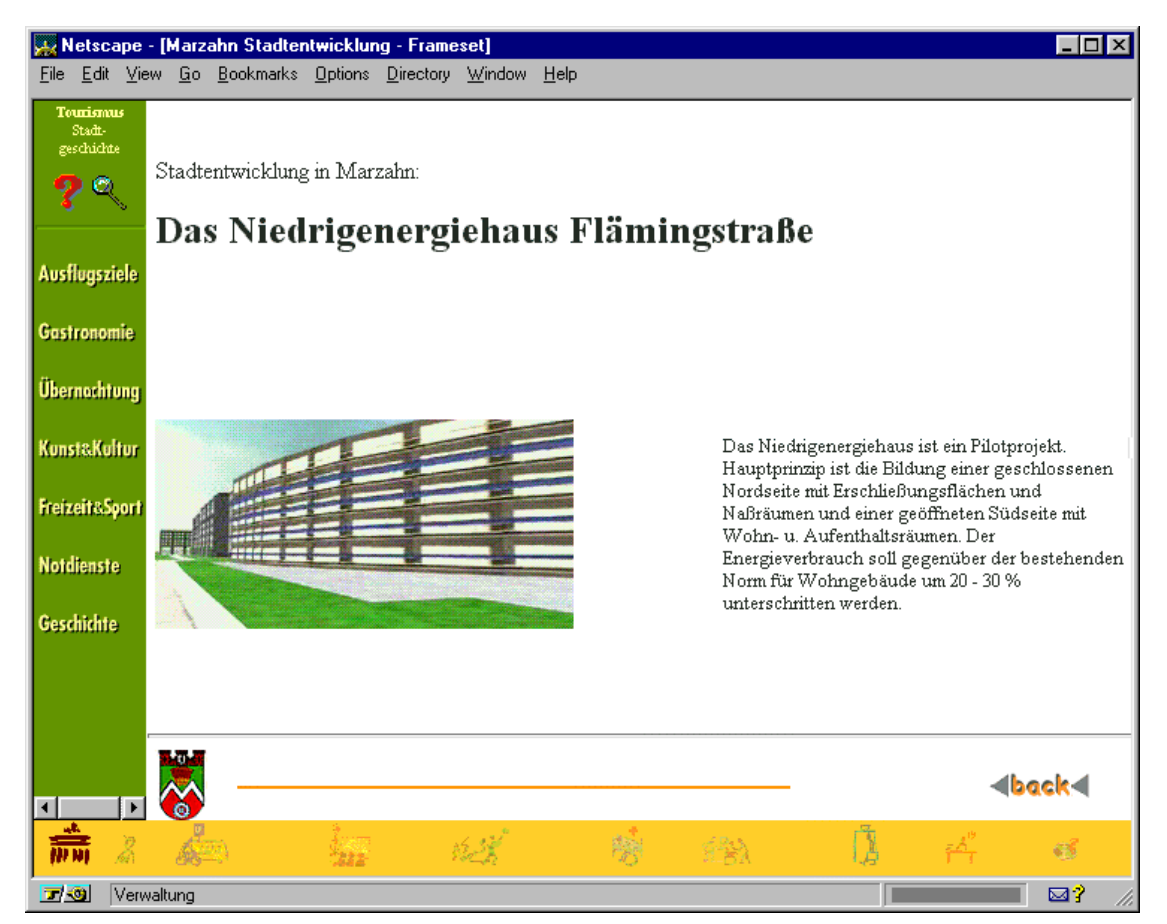

Abbildung 5: Vorstellung eines Stadtentwicklungsvorhabens in Mahrzahn-Nord.

Verwendet man VRML-Modelle mit Links zu assoziierten Informationen als Navigationsinstrumente, sollte zusätzlich die Möglichkeit über eine Textauswahl zu diesen Informationen zu gelangen, vorgesehen werden.

Nicht jeder Nutzer möchte sich einen VRML-Browser installieren oder hat die Zeit in dem VRML-Modell zu navigieren um an den gewünschten Link innerhalb des Modells zu gelangen.

Wird auf die Realitätsnähe besonderer Wert gelegt, sollten fertig visualiserte Animationen des Gebäudes genutzt werden. Der Schritt vom Entwurf zur realitätsnahen Visualisierung dieser 3D-Gebäudemodelle auf dem Computer wird heute schon von relativ vielen Architekturbüros, z.B. zu Präsentationszwecken vor dem Auftraggeber, gegangen. Wird zusätzlich Rechenzeit eingesetzt und ein Pfad festgelegt, auf dem sich der Betrachter durch das neue Gebäude bewegen soll, können die entstehenden Animationen (nach Anpassung der Auflösung an die Netzkapazitäten und die Ausgabegeräte der Nutzer) auch in Stadt- und Regionalinformationssysteme eingebunden werden. So kann eindrucksvoll schon vor der Fertigstellung des Gebäudes demonstriert werden, wie es einmal aussehen wird und sich in seine zukünftige Umgebung einpaßt. Als Beispiel können hier die im Rahmen des Projektes "Grafische Benutzeroberflächen für pluralistische Stadtinformationssysteme - Berlin Style Guide"2 verwendeten VRML-Modelle von Marzahn-Nord und der virtuelle Bau des Niedrigenergiehauses genannt werden.

# **4. EINSATZMÖGLICHKEITEN VON VR IN DER REGIONALPLANUNG**

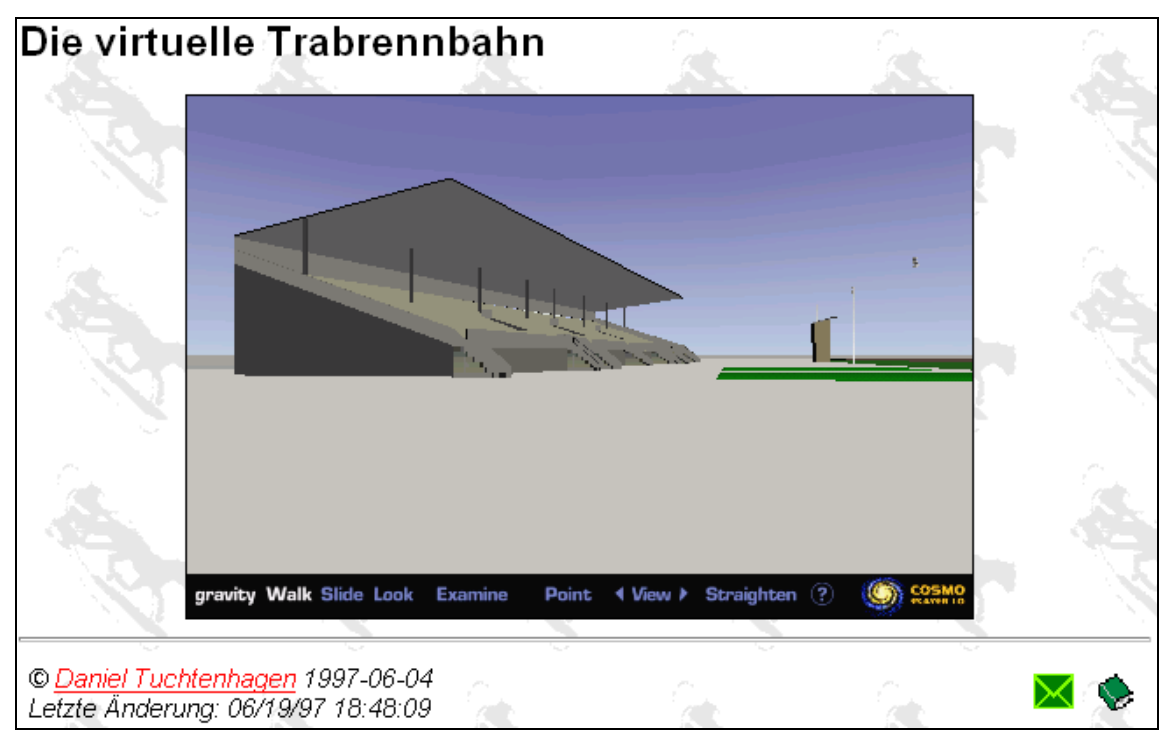

Abbildung 6: Trabrennbahn Karlshorst im VR-Modell.

VR-Modelle von Stadtlandschaften können für vielfältige Anwendungen eingesetzt werden. Diese Anwendungen reichen von der virtuellen Besichtigung von Städten durch potentielle Touristen, über das Hervorheben von einzelnen Komponenten der Stadtgebiete (Linien öffentlicher Verkehrsmittel, Grünflächen, Parkplätze, Hotels,..) bis zur visuellen Begutachtung der Integration von geplanten Einzelobjekten in die existierenden Stadtlandschaften.

Für das Navigieren in den Stadtlandschaften müssen verschiedene Hilfsmittel bereitgestellt werden, z.B. Menüfelder, virtuelle Straßenschilder oder Displayflächen. Das Menüfeld bietet verschiedene Schalter, die den Benutzer mit der Szene interagieren lassen. Diese Schalter sollen bei unterschiedlichen Szenen aber auch unterschiedliche Aktionen auslösen. Dem Benutzer werden kurze Informationen über verschiedene Teile der Szene (z. B. die Häuser des Stadtgebietes) oder andere Hilfestellungen gegeben.

 $\overline{a}$ 

Manfred Schrenk (Hg.)<br>
Computergestützte Raumplanung<br>
SBN 3-901673-02-4<br>
SBN 3-901673-02-4 <sup>2</sup> gefördert im Rahmen eines IKT-Forschungsprojektes durch die Senatsverwaltung für Wirtschaft und Betriebe Berlin.

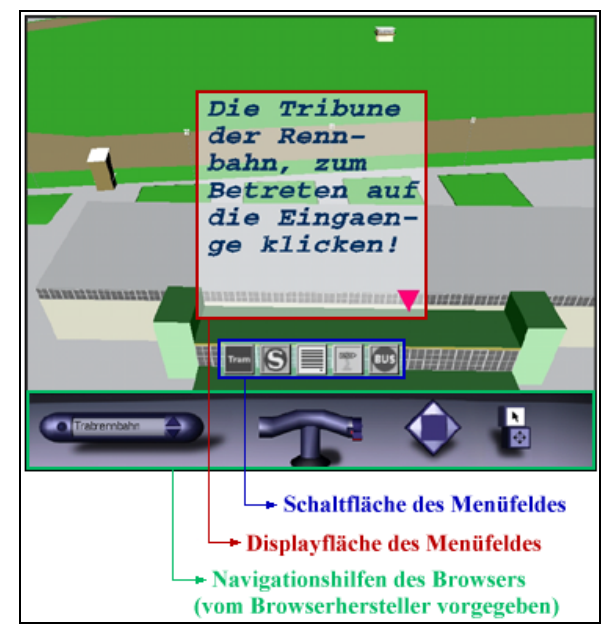

Abbildung 7: Benutzerführung im VRML-Modell.

Die Displayfläche z.B. ist nur sichtbar, wenn besondere Informationen die Aufmerksamkeit des Benutzers erregen sollen. Um diese Anforderung zu gewährleisten, wurde das Display so konstruiert, daß es auf ein extern auf den Prototyp einwirkendes Event reagiert und dann in der Mitte des Browserfensters erscheint. Dieses Event ist das Empfangen von Text, der dann auf dem Display dargestellt wird. Ein Beispiel hierfür ist, wenn der Benutzer beim Durchwandern des Modells mit dem Mauszeiger über ein Gebäude fährt. Diese Informationsausgabe kann mit einem Link kombiniert werden, so daß beim Klicken auf das Gebäude im HTML-Fenster eine umfangreichere Informationsausgabe in HTML erscheint.

Eine weitere Möglichkeit der Navigationshilfe und der Darstellung von Informationen sind virtuelle Straßenschilder. Straßenschilder sollten üblicherweise an jeder Straßenecke im Modell stehen. Sie müssen ermöglichen, daß der Benutzer innerhalb des Modells erfährt, an welcher Stelle er sich gerade befindet. Dazu wird der Name der Straße (auf dem Straßenschild ablesbar) angeboten, darüber hinausgehend kann auf dem Schild noch ein Link liegen, so daß beim Anklicken des Schildes weitere Informationen nachgeladen werden können. Im Beispiel des Stadtgebietes Karlshorst wurde für den Link ein externer Dienst des WWW in Anspruch genommen. BerlinINFO ist ein Online-Stadtplan von Berlin. Dieser Dienst ermöglicht unter anderem über ein Java-Applet, selbst gewählte Orte auf dem Stadtplan Berlins markiert auszugeben. Damit wurde es möglich, daß beim Anklicken eines Schildes im Karlshorster Beispiel das HTML-Fenster eine Stadtkarte anzeigt, auf der der Standort des Schildes durch einen roten Kreis markiert ist.

Die Geometrie stellt ein Straßenschild dar, das den Straßenschildern im wirklichen Leben nachempfunden ist. Es besteht aus einem Zylinder-Knoten (dem Pfosten) und einem Box-Knoten (dem eigentlichen Schild) vor dem ein Textknoten die Beschriftung realisiert. Damit wurde die Geometrie auf das Notwendigste beschränkt und ist trotzdem als Straßenschild erkennbar.

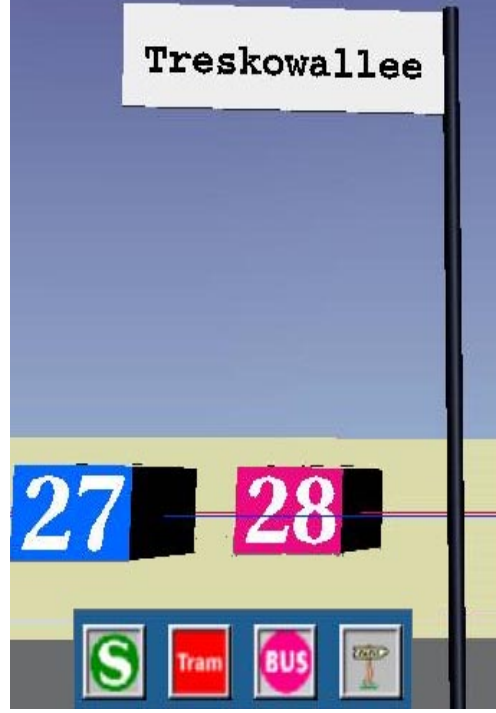

Abb. 8

## **5. AUSBLICK**

Ein wesentliches Kriterium, das "Aushängeschild" eines Stadtinformationssystems, ist die Art der angebotenen Dienste, ihre Aktualität und kundenwirksame Aufbereitung. Gerade hier sollen ständig aktualisierte Highlights und Events dargestellt werden, die speziell für die neuen Medien optimiert sind, neue Präsentationsmöglichkeiten eröffnen und so die Attraktivität der Stadt erhöhen. Durch den Einsatz von digitalen zwei- oder dreidimensionalen Stadtmodellen erhält der Nutzer bereits vor dem Besuch einen ersten Eindruck von der Stadt, der über den eines simplen Fotos wesentlich hinausgeht und die Orientierung erleichtert. Bei einer VR-Darstellung dieser Räume in Stadtinformationssystemen muß darauf geachtet werden, daß eine Anpassung der Darstellung an die verschiedenen Einsatzgebiete wie Internet oder Informationsterminal vor Ort durch unterschiedliche Levels of Detail realisiert wird. Außerdem sollte dem Nutzer die Freiheit gelassen werden, sich für verschiedene Navigationsmöglichkeiten zu entscheiden. Das heißt, neben der Navigation über das VRML-Modell muß eine textuelle Auswahl an die entsprechenden Informationen gelangen.

Trotz der heute noch existierenden technischen Restriktionen, wie die geringe Geschwindigkeit des Datentransfers in Netzen, ist die Integration von VR-Technologien schon in der Anfangsphase sehr wichtig, um ein Feedback von Seiten des Nutzers zu erhalten und das Benutzerverhalten in zukünftigen Projekten berücksichtigen zu können.

Der Aufwand für die Erstellung solcher Modelle, insbesondere für die Einbeziehung der dritten Dimension, ist sehr hoch, bringt aber besondere, die Kosten rechtfertigende Nutzeffekte. In einem solchen Stadtmodell kann beispielsweise eine automatisierte Suche nach dem kürzesten Weg (Routing) unter Einbeziehung bestimmter Bedingungen (Baustellen, unregelmäßig verkehrende Verkehrslinien, Umleitungen, ...) realisiert werden. Bei der Verwendung eines dreidimensionalen VR-Modells wird außerdem ein erster räumlicher Eindruck bei den zukünftigen Besuchern erzeugt, was zu einer Erleichterung der Orientierung in der realen Stadt führt und die Attraktivität des Stadtinformationssystems wesentlich erhöht. So kann ein potentieller Besucher schon vor seinem Besuch der Stadt bummeln, seine Route innerhalb der Stadt zusammenstellen. Er sieht, welche Museen oder Geschäfte sich an seiner Route befinden, kann an Stellen seines Interesses verweilen, weitere Informationen zu Öffnungszeiten oder Sonderangeboten abrufen und so eine gezielte Vorauswahl treffen.

Auch kleinere Unternehmen sollten sich deshalb für Virtual Reality Darstellungen öffnen. So lassen sich neue, virtuelle Informationsräume erschließen, wie z.B. Virtuelle Marktplätze. Diese stellen hervorragende Foren für die Angebotspalette eines Unternehmens dar und sind eine zukunftsweisende Darbietungsform, die das Auffinden von Informationen erleichtert.

Aktuelle Informationen zu diesem Thema sind stets abrufbar unter der Adresse: http://www.gfai.de/projekte/berlinstyleguide/